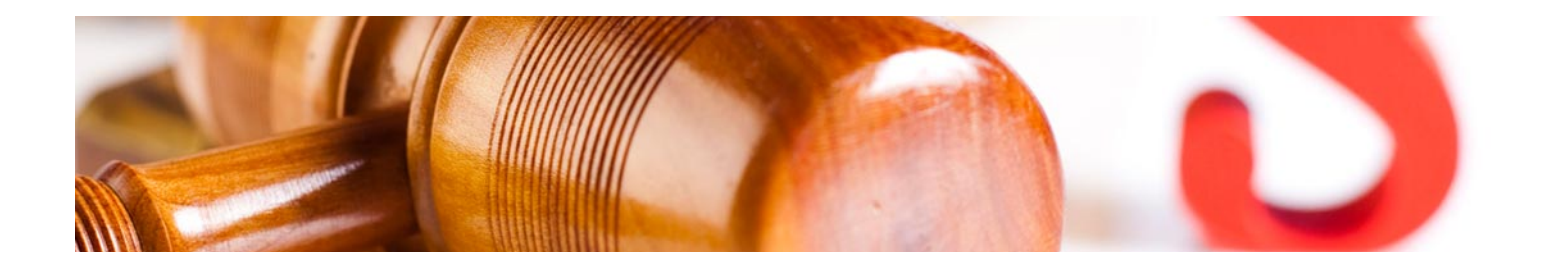

# Masters Profesionales

Master en Gestión Contable, Fiscal y Laboral + 18 Créditos ECTS

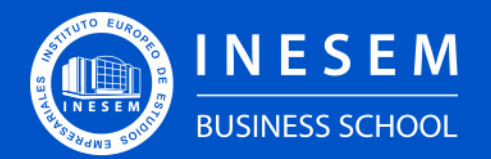

**INESEM BUSINESS SCHOOL** 

## Índice

Master en Gestión Contable, Fiscal y Laboral + 18 Créditos ECTS

[1. Sobre INESEM](#page-2-0) [2. Master en Gestión Contable, Fiscal y Laboral + 18](#page-3-0) [Créditos ECTS](#page-3-0)

[Descripción](#page-3-0) / [Para que te prepara](#page-3-0) / [Salidas Laborales](#page-3-0) / [Resumen](#page-4-0) / [A quién va dirigido](#page-4-1) /

#### **[Objetivos](#page-4-2)**

- [3. Programa académico](#page-6-0)
- [4. Metodología de Enseñanza](#page-19-0)
- [5. ¿Por qué elegir INESEM?](#page-5-0)
- [6. Orientación](#page-20-0)
- [7. Financiación y Becas](#page-21-0)

Master en Gestión Contable, Fiscal y Laboral + 18… [ 5 ] [INESEM BUSINESS SCHOOL](https://www.inesem.es/)

BUSINESS **SCHOOL** 

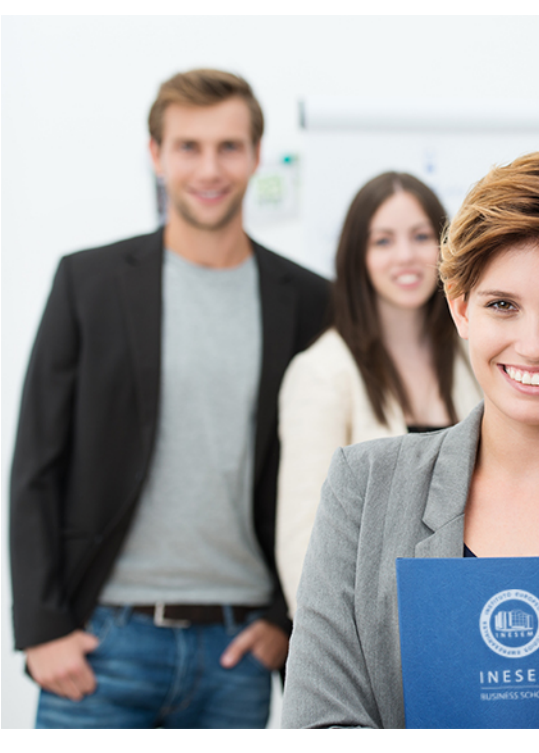

## <span id="page-2-0"></span>SOBRE INESEM

INESEM Business School como Escuela de Negocios Online tiene por objetivo desde su nacimiento trabajar para fomentar y contribuir al desarrollo profesional y personal de sus alumnos. Promovemos *una enseñanza multidisciplinar e integrada*, mediante la aplicación de *metodologías innovadoras de aprendizaje* que faciliten la interiorización de conocimientos para una aplicación práctica orientada al cumplimiento de los objetivos de nuestros itinerarios formativos.

En definitiva, en INESEM queremos ser el lugar donde te gustaría desarrollar y mejorar tu carrera profesional. *Porque sabemos que la clave del éxito en el mercado es la "Formación Práctica" que permita superar los retos que deben de afrontar los profesionales del futuro.*

<span id="page-3-0"></span>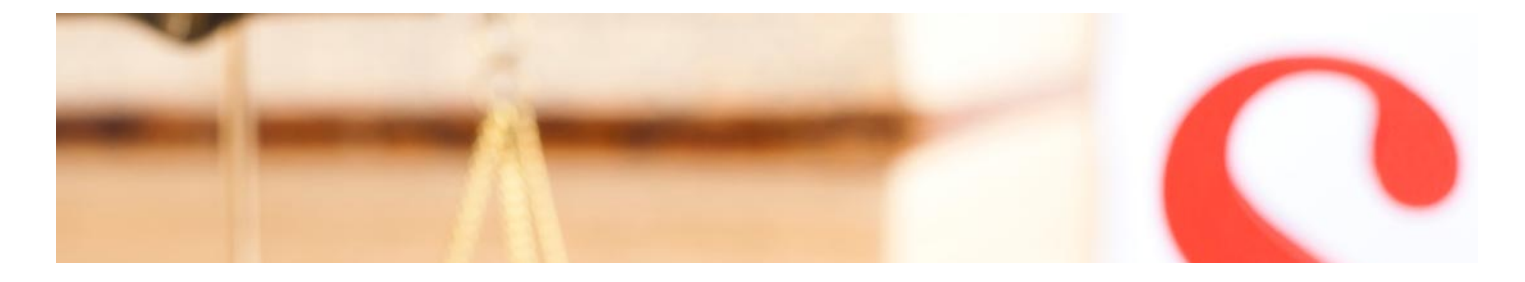

## Master en Gestión Contable, Fiscal y Laboral + 18 Créditos ECTS

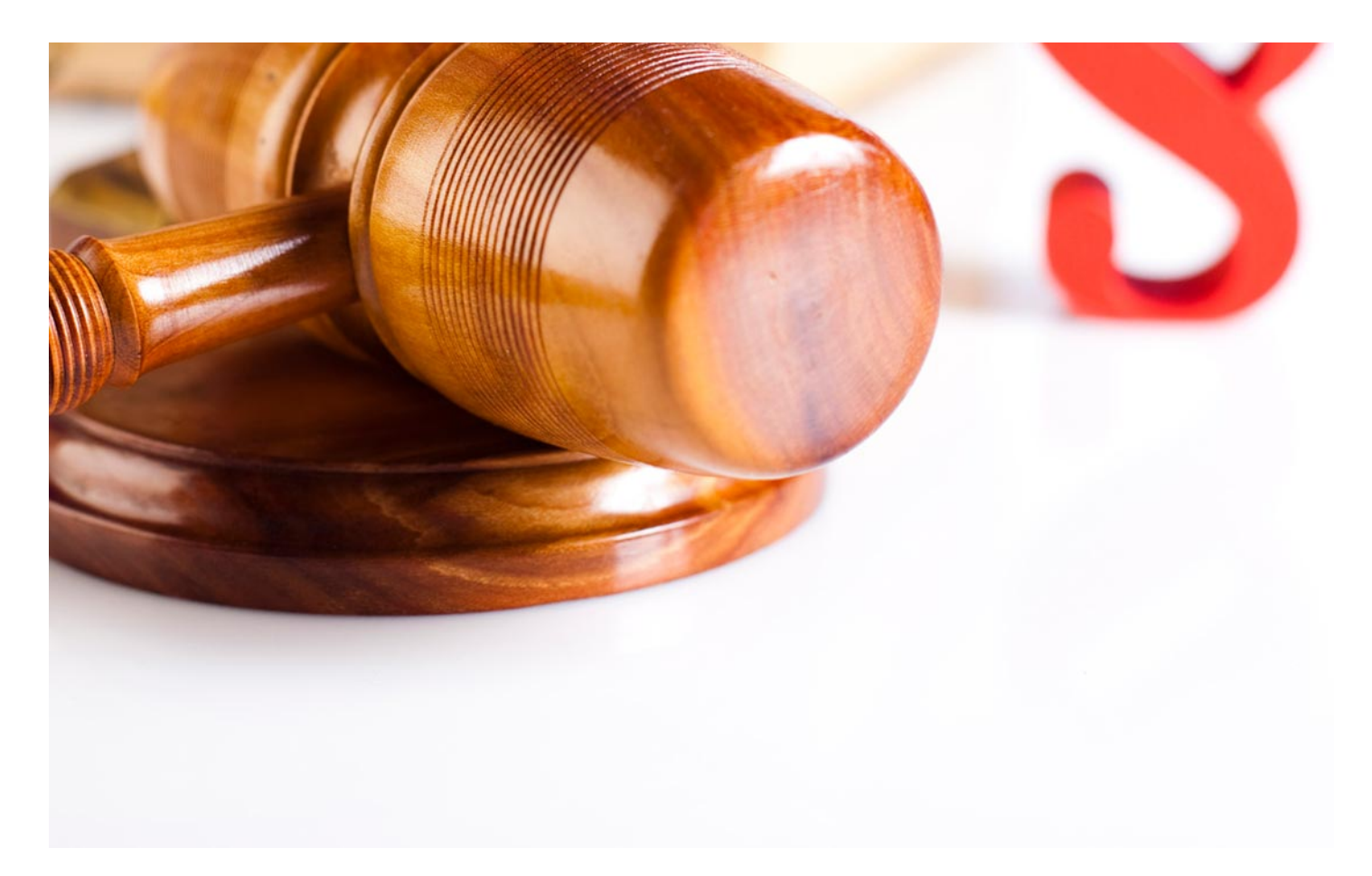

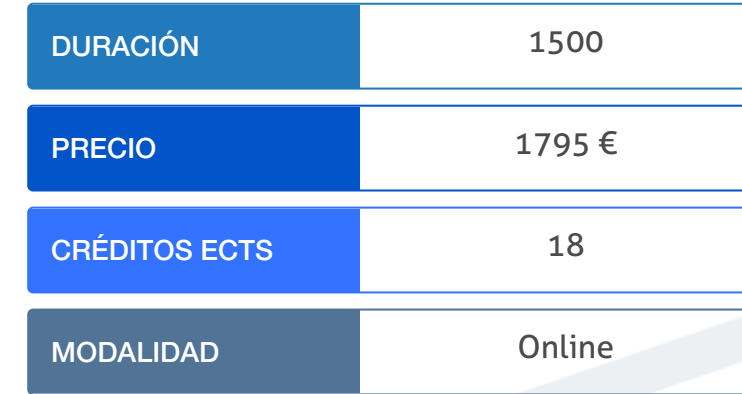

Programa de Becas / Financiación 100% Sin Intereses

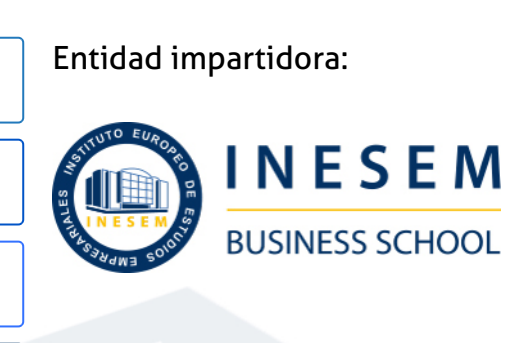

## Titulación Masters Profesionales

Titulación Múltiple:

Siltra, Contrat@, Delt@ y Sistema Redexpedido por la Universidad

- Título Propio Master en Gestión Contable, Fiscal y Laboral expedido por el Instituto Europeo de Estudios Empresariales (INESEM)
- Título Propio Universitario en Nóminas y Gestión Laboral a través de Antonio de Nebrija con 5 créditos ECTS
- Título Propio Universitario de Controller Financiero expedido por la Universidad Antonio de Nebrija con 8 créditos ECTS
- Master en Gestión Contable, Fiscal y Laboral + 18… [ 6 ] [INESEM BUSINESS SCHOOL](https://www.inesem.es/) MASTER AND Master en Gestión Contable, Fiscal y Laboral + 18… [ 7 ] INESEM BUSINESS SCHOOL MASTER PORT DATE MASTER EN GESTIÓN CONTADIOL MASTER Universidad Antonio de Nebrija con 5 créditos ECTS

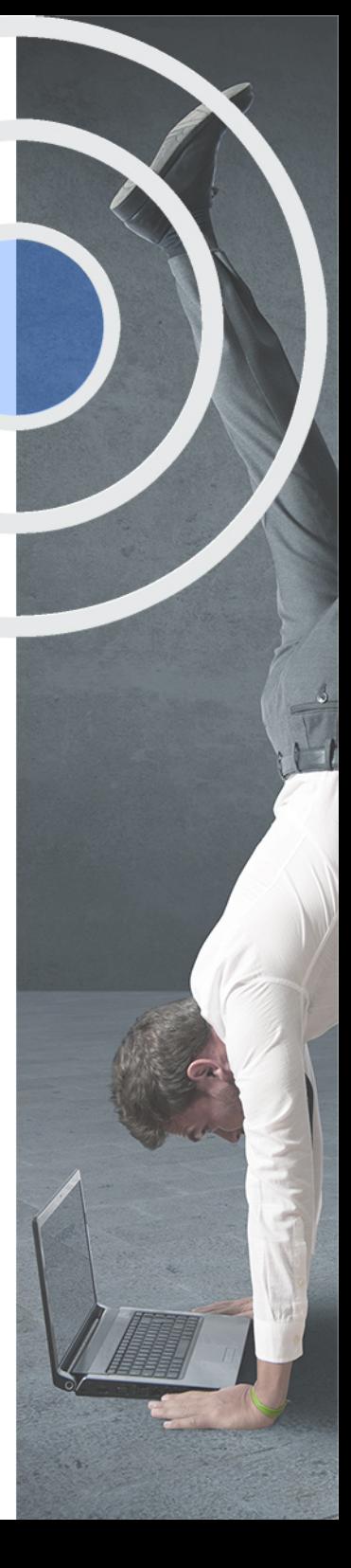

## <span id="page-4-2"></span><span id="page-4-0"></span>Resumen

Conoce el entorno económico de la entidad, de la rentabilidad de la que dispone y el nivel de endeudamiento que soporta. Podrás hacer una gestión eficaz de la tesorería y un buen control presupuestario. Con el Máster en Gestión Contable, Fiscal y Laboral desarrollarás una actuación proactiva ante las obligaciones fiscales, conocerás en profundidad los tributos internaciones así como los fundamentos para evitar la doble imposición. Con INESEM obtendrás una formación de calidad y un aprendizaje multidisciplinar que te facilitará la compresión de los contenidos para poder ponerlos en práctica en el mundo laboral.

## A quién va dirigido

<span id="page-4-1"></span>Este Master en Gestión Contable, Fiscal y Laboral está dirigido a personas con estudios en Derecho, Finanzas y Contabilidad, Administración y Dirección de Empresas y áreas afines. Asimismo, está dirigido a todos los profesionales del sector que deseen especializarse o ampliar sus conocimientos en dichas áreas.

## **Objetivos**

Con el Masters Profesionales **Master en Gestión Contable, Fiscal y Laboral + 18 Créditos ECTS** usted alcanzará los siguientes objetivos:

- Conocer las modalidades de contratación y los principios del Derecho Laboral.
- Llevar a cabo el desarrollo del ciclo contable de una organización.
- Conocer la estructura de los Estados Financieros y analizar su resultado.
- Ser capaz de gestionar las nóminas y cotizaciones a la SS a través del uso de las herramientas SILTRA,Contrat@, Delt@ y Sistemas Red.
- Realizar una planificación fiscal eficiente.
- Gestionar las obligaciones fiscales de la empresa.

Nuestro modelo de aprendizaje se adapta a las necesidades del alumno, quién decide cómo realizar el proceso de aprendizaje a través de itinerarios formativos que permiten trabajar de forma autónoma y flexible.

Ofrecemos un servicio de orientación profesional y programas de entrenamiento de competencias con el que ayudamos a nuestros alumnos a crear y optimizar su

> Ofrecemos el contenido más actual y novedoso, respondiendo a la realidad empresarial y al entorno cambiante con una alta rigurosidad académica combinada con formación práctica.

que impulsa la carrera de nuestros alumnos a través de nuestro Servicio de Orientación de Carrera Profesional permitiendo la mejora de competencias profesionales mediante

> Ofrecemos a nuestros alumnos facilidades para la realización del pago de matrículas 100% sin intereses así como un sistema de Becas para facilitar el acceso a nuestra formación.

> > J)

<span id="page-5-0"></span>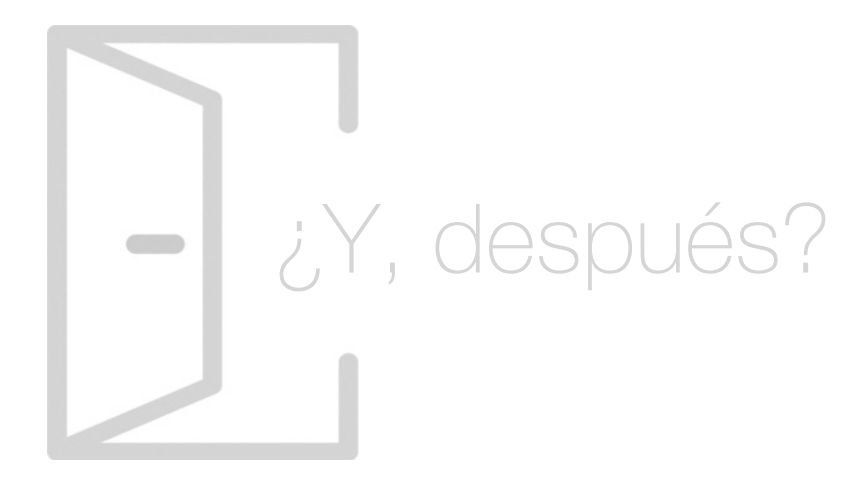

## Para qué te prepara

El Master en Gestión Contable, Fiscal y Laboral te prepara para asesorar en el ámbito contable, fiscal y laboral. Aprenderás a utilizar los sistemas Contrat@, Delt@ y Siltra, además de llevar a cabo el ciclo contable de una empresa. También podrás realiza el análisis de los estados financieros y calcular el equilibrio financiero. Gestionarás la tesorería y realizarás operaciones societarias. Serás capaz de planificar la fiscalidad internacional y mucho más.

## Salidas Laborales

Gracias al Master en Gestión Contable, Fiscal y Laboral, los alumnos y alumnas obtendrán los conocimientos y competencias necesarias para desempeñar las funciones del Responsable de los departamentos de Recursos Humanos, Fiscalidad y Contabilidad y Finanzas de cualquier empresa. Asimismo, podrá trabajar como Asesor Contable, Fiscal y Laboral; o como consultor

## ¿Por qué elegir INESEM?

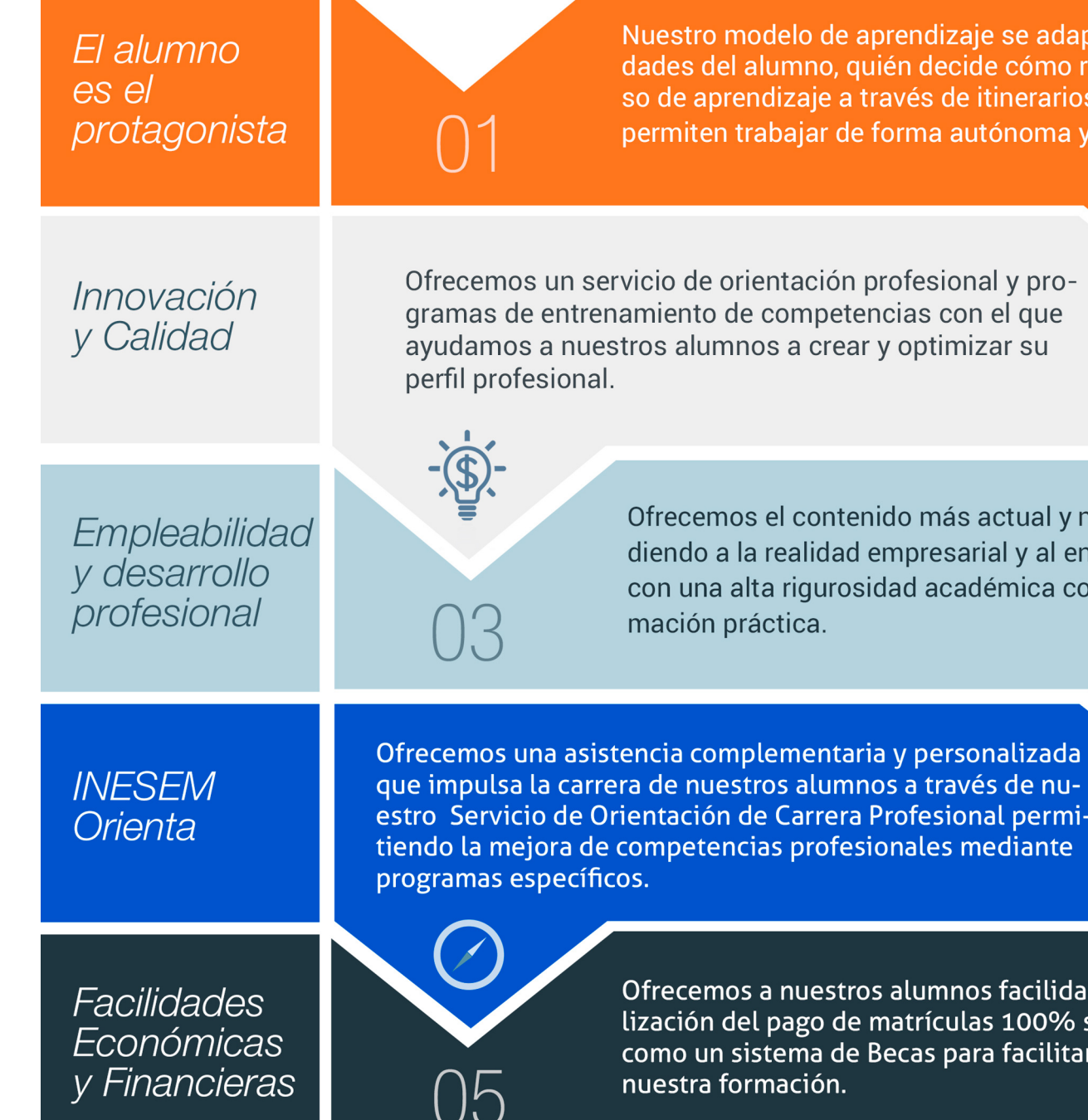

Master en Gestión Contable, Fiscal y Laboral + 18… [ 12 ] [INESEM BUSINESS SCHOOL](https://www.inesem.es/)

## <span id="page-6-0"></span>PROGRAMA ACADÉMICO

Master en Gestión Contable, Fiscal y Laboral + 18 Créditos ECTS

Módulo 2. Nóminas y gestión laboral a través de siltra, contrat@, delt@ y sistema red

### Módulo 1. Derecho del trabajo

Módulo 3. Contabilidad

Módulo 4. Elaboración y análisis de estados financieros

Módulo 5. Análisis financiero y patrimonial

Módulo 6. Gestión de la tesorería

Módulo 7. Asesoría fiscal

Módulo 8. Fiscalidad internacional

Módulo 9. Proyecto final

## PROGRAMA ACADÉMICO

Master en Gestión Contable, Fiscal y Laboral + 18 Créditos ECTS

## Módulo 1. **Derecho del trabajo**

#### Unidad didáctica 1.

#### Fuentes del derecho laboral

- 1. Introducción a las fuentes del derecho laboral
- 2. Principios inspiradores del Derecho del Trabajo
- 3. Normas Internacionales Laborales
- 4. Normas Comunitarias Laborales
- 5. La Constitución Española y el mundo laboral
- 6. Leyes laborales
- 7. Decretos legislativos laborales
- 8. Decretos leyes laborales
- 9. Los Reglamentos
- 10. Costumbre laboral
- 11. Condición más beneficiosa de origen contractual
- 12. Fuentes profesionales

#### Unidad didáctica 2. Nóminas y cotizaciones a la seguridad social

- 1. El Salario: elementos, abono, SMI, pagas extraordinarias, recibo y garantía
- 2. Cotización a la Seguridad Social
- 3. Retención por IRPF
- 4. Relación de ejercicios resueltos: Bases y tipos de contingencias

#### Unidad didáctica 3. Contratos (i) la relación laboral

1. El contrato de trabajo: capacidad, forma, período de prueba, duración y sujetos

2. Tiempo de trabajo: jornada laboral, horario, horas extraordinarias, recuperables y nocturnas, descanso semanal, días festivos, vacaciones y permisos

#### Unidad didáctica 4.

#### Contratos (ii) modalidades de contratación

- 1. Tipologías y modalidades de contrato de trabajo
- 2. Contratos de trabajo de duración indefinida
- 3. Contratos de trabajo temporales

4. Contrato formativo para la obtención de la práctica profesional

5. Contrato de formación en alternancia

#### Unidad didáctica 5.

#### Modificación, suspensión y extinción del contrato

1. Modificaciones de las condiciones del Contrato de trabajo

2. La suspensión del contrato de trabajo: determinación, causas y efectos

3. Extinción del contrato de trabajo: formas y causas

4. Los Expedientes de Regulación de Empleo (ERES)

5. Los Expedientes temporales de regulación de empleo (ETES). Mecanismo RED de flexibilidad y estabilización en el empleo

## Módulo 2.

### **Nóminas y gestión laboral a través de siltra, contrat@, delt@ y sistema red**

## Unidad didáctica 1.

#### La gestión laboral

- 1. El contrato de trabajo
- 2. Tipologías y modalidades de contrato de trabajo
- 3. El Sistema de la Seguridad Social
- 4. Campo de aplicación del sistema de seguridad social
- 5. Regímenes de la Seguridad Social
- 6. El Salario

#### Unidad didáctica 2.

#### Gestión de nóminas y cotizaciones a la seguridad social

1. El Salario: elementos, abono, SMI, pagas extraordinarias, recibo y garantía

2. Cotización a la Seguridad Social

- 3. Retención por IRPF
- 4. Relación de ejercicios resueltos: Bases y tipos de contingencias

#### Unidad didáctica 3. Acción protectora de la seguridad social

1. Nociones generales: prestaciones económicas y asistenciales

2. Incapacidad Temporal

3. Riesgo durante el embarazo, Nacimiento y cuidado de menor , Corresponsabilidad en el cuidado del lactante y lactancia

4. Cuidado de menores afectados por cáncer u otra enfermedad grave

#### Unidad didáctica 4.

#### Sistema red

1. Nuevas tecnologías para la gestión laboral

- 2. Los certificados digitales
- 3. Instalación y configuración del sistema RED
- 4. El Sistema RED
- 5. Funcionamiento del sistema RED
- 6. Servicios personales

#### Unidad didáctica 5. Sistema contrat@

- 1. Comunicación de contratos: los sistemas Contrat@
- 2. Comunicación de la contratación
- 3. Corrección de datos
- 4. Incluir contrato de oficina de empleo
- 5. Comunicación de la copia básica
- 6. Seguimiento de las comunicaciones realizadas

#### Unidad didáctica 6. Sistema delt@

- 1. Comunicación de accidentes: el sistema Delt@
- 2. Iniciación al sistema
- 3. Gestión de partes de accidentes de trabajo
- 4. Importar y consultar remesas de partes de accidente

#### Unidad didáctica 7. Sistema de liquidación directa

- 1. Introducción
- 2. Sistema de liquidación directa
- 3. Ficheros emitidos y de respuesta a la seguridad social
- 4. Tablas de nomenclatura del sistema
- 5. Sistema de Liquidación directa

#### Unidad didáctica 8.

#### Sistema siltra

1. Asignar Códigos de cuenta de cotización

- 2. Escritorio de SILTRA
- 3. Cotización

#### Unidad didáctica 9.

#### Sistema siltra ii

1. Afiliación

2. Procesar remesas INSS

3. Configuración

### Unidad didáctica 10.

#### Sistema siltra iii

1. Comunicaciones

2. Utilidades

Anexo 1. Bonificaciones y reducciones

Anexo 2. Bases y tipos de cotización

#### Anexo 3. Tarifas at y ep

## Módulo 3. **Contabilidad**

#### Unidad didáctica 1. Conceptos básicos de contabilidad

1. Introducción a la contabilidad

2. Conceptos de contabilidad y patrimonio de la empresa

### Unidad didáctica 2.

#### Registro de las operaciones contables

#### 1. Introducción al registro de operaciones contables

2. Elementos patrimoniales: bienes, derechos y obligaciones

3. Cuentas y Grupos en el Plan General Contable (PGC)

4. Estructura económico-financiera del balance: Activo , Pasivo y Neto

5. Registro de operaciones Teoría del cargo y abono

#### Unidad didáctica 3. El ciclo contable

- 1. Observaciones previas al estudio del ciclo contable
- 2. Variaciones de neto: reflejo contable e ingresos y gastos
- 3. El ciclo contable y sus fases: apertura de la contabilidad, registro de operaciones y cálculo del resultado

#### Unidad didáctica 4. Cuentas de tesorería efectivo

- 1. Cuentas de tesorería: introducción
- 2. Contenidos del subgrupo 57 del Plan General Contable
- 3. Contabilidad de los descubiertos
- 4. Arqueo de caja

#### Unidad didáctica 5. Contabilización de las existencias

- 1. Concepto: Grupo 3 del PGC
- 2. Clasificación de las existencias
- 3. Registro contable
- 4. Valoración de existencias
- 5. Estudio de los Subgrupos (60) Compras y (70) Ventas, del Plan General Contable
- 6. El IVA en las operaciones de existencias
- 7. Envases y embalajes
- 8. Correcciones valorativas

#### Unidad didáctica 6.

#### Proveedores, clientes, deudores y acreedores por operaciones de tráfico

- 1. Introducción a las operaciones de tráfico
- 2. Definición y contenido del Grupo 4, del PGC
- 3. Contabilidad de los albaranes
- 4. Contabilidad de los anticipos
- 5. Correcciones valorativas
- 6. Provisión para operaciones de tráfico

#### Unidad didáctica 7. Efectos comerciales

1. La Letra de cambio Conceptos básicos 2. Registro contable 3. Efectos en cartera 4. Descuento o negociación de efectos 5. Gestión de cobro 6. Efectos impagados 7. El endoso de efectos

## Unidad didáctica 8.

#### Cuentas de personal

1. Introducción: cuentas relacionadas con el personal de la empresa

- 2. El subgrupo 64 del Plan General Contable
- 3. El subgrupo 46 del Plan General Contable
- 4. El subgrupo 47 del Plan General Contable
- 5. Créditos al personal

#### Unidad didáctica 9. Inmovilizado material

- 1. Introducción: aproximación al inmovilizado
- 2. Clasificación del Inmovilizado Material Cuadro de cuentas
- 3. Valoración inicial del Inmovilizado Material
- 4. Aumento del rendimiento, vida útil o capacidad productiva
- 5. Valoración posterior: la amortización
- 6. Valoración posterior: el deterioro del inmovilizado
- 7. Bajas y enajenaciones
- 8. Permutas de inmovilizado material
- 9. Normas particulares sobre el inmovilizado material

#### Unidad didáctica 10.

#### Inversiones inmobiliarias

1. Introducción al registro de las operaciones inmobiliarias 2. Subgrupo 22 del Plan General Contable

### Unidad didáctica 11.

#### Activos no corrientes mantenidos y grupos enajenables de elementos mantenidos para la venta

1. Activos no corrientes mantenidos para la venta: definición

2. Valoración de los activos no corrientes mantenidos para la venta

3. Grupos enajenables de elementos mantenidos para la venta

#### Unidad didáctica 12.

#### Inmovilizaciones intangibles

- 1. Concepto y características
- 2. Criterios específicos de reconocimiento y valoración
- 3. Normas particulares sobre el Inmovilizado Intangible

#### Unidad didáctica 13.

#### Periodificación e imputación de ingresos y gastos

- 1. El principio de devengo
- 2. Ajustes por periodificación
- 3. Imputación de ingresos y gastos

#### Unidad didáctica 14. Instrumentos financieros activos financieros

- 1. Introducción a los instrumentos financieros
- 2. Activos financieros
- 3. Préstamos y partidas a cobrar
- 4. Inversiones financieras mantenidas a vencimiento
- 5. Activos financieros mantenidos para negociar
- 6. Activos financieros mantenidos para la venta
- 7. Inversiones en el patrimonio de empresas del grupo, multigrupo y asociadas
- 8. Reclasificación de los activos financieros
- 9. Intereses y dividendos recibidos de los activos financieros
- 10. Baja de activos financieros

#### Unidad didáctica 15.

#### Instrumentos financieros: pasivos financieros

- 1. Subvenciones: Concepto y clases
- 2. Débitos por operaciones comerciales
- 3. Débitos por operaciones no comerciales
- 4. Pasivos financieros mantenidos para negociar
- 5. Reclasificación y baja de pasivos financieros

#### Unidad didáctica 16. Contabilización de las subvenciones

- 1. Introducción y clases
- 2. Resumen previo para la contabilidad de subvenciones no reintegrables
- 3. Normativa de subvenciones, donaciones y legados otorgados por terceros
- 4. Resumen contable de las subvenciones para las Pymes
- 5. Resumen contable de las subvenciones para grandes empresas
- 6. Subvención reintegrable
- 7. Subvención no monetaria

#### Unidad didáctica 17.

#### Arrendamientos financieros y operativos operaciones similares

- 1. El arrendamiento
- 2. Arrendamiento financiero Leasing
- 3. Arrendamiento operativo

#### Unidad didáctica 18. Impuesto sobre beneficios

- 1. Diferencias entre el Resultado Contable y el Resultado Fiscal
- 2. Impuesto Corriente: Activos y Pasivos por Impuesto Corriente
- 3. Impuesto Diferido: Activos y Pasivos por Impuesto Diferido
- 4. Compensación de Bases Imponibles Negativas
- 5. Variaciones en el tipo impositivo
- 6. Contabilización del Impuesto de Sociedades en empresas de reducida dimensión
- 7. Contabilización del Impuesto de Sociedades en Microempresas

#### Unidad didáctica 19.

#### Cuentas anuales

- 1. Las cuentas anuales: Introducción
- 2. Balance: activo, pasivo y patrimonio neto
- 3. Cuenta de Pérdidas y Ganancias
- 4. Estado de cambios en el Patrimonio Neto
- 5. Estado de flujos de efectivo
- 6. Memoria

### Unidad didáctica 20.

#### Patrimonio neto

- 1. Introducción Elementos del Patrimonio Neto
- 2. Fondos Propios
- 3. Resumen de la distribución del resultado

#### Unidad didáctica 21.

#### El impuesto sobre el valor añadido

- 1. Introducción: El IVA en las operaciones contables
- 2. Regulación legal y concepto
- 3. Neutralidad impositiva IVA soportado e IVA repercutido
- 4. Cálculo del impuesto y base imponible
- 5. Tipo de gravamen
- 6. Registro contable del IVA
- 7. Liquidación del IVA
- 8. IVA soportado no deducible
- 9. Regla de la prorrata

#### Unidad didáctica 22. Provisiones

- 1. Provisiones: Introducción
- 2. Reconocimiento
- 3. Valoración
- 4. Tipos de provisiones

## Módulo 4.

## **Elaboración y análisis de estados financieros**

### Unidad didáctica 1.

#### Introducción a los análisis financieros

- 1. Introducción
- 2. Balance de situación
- 3. Cuenta de pérdidas y ganancias
- 4. Estado de cambios en el patrimonio neto
- 5. Estado de flujos de efectivo
- 6. Memoria

#### Unidad didáctica 2.

#### Estructura y análisis del balance de situación

1. Introducción

- 2. Estructura del balance de situación
- 3. Fondo de maniobra
- 4. Equilibrio patrimonial
- 5. Análisis de porcentajes verticales y horizontales

#### Unidad didáctica 3.

#### Estructura y análisis de la cuenta de explotación

#### 1. Introducción

- 2. Cuenta de pérdidas y ganancias
- 3. Contabilidad analítica
- 4. Organización funcional de la cuenta de resultados
- 5. Cálculo del punto muerto
- 6. Cálculo del apalancamiento operativo
- 7. Obtención de porcentajes verticales y horizontales
- 8. Análisis de la cuenta de resultados

#### Unidad didáctica 4.

Análisis del estado de cambios en el patrimonio neto

#### 1. Introducción

2. Ingresos y gastos imputados directamente al patrimonio neto

- 3. PGC y patrimonio neto
- 4. Estado de gastos e ingresos reconocidos
- 5. Estado total de cambios en el patrimonio neto
- 6. Reformulación de las cuentas anuales
- 7. Análisis del estado de cambio en el patrimonio neto

#### Unidad didáctica 5.

#### Análisis del estado de flujos de efectivo

1. Introducción

2. Estructura del estado de flujos de efectivo

- 3. Flujos de efectivo en las actividades de explotación
- 4. Flujos de efectivo en las actividades de inversión
- 5. Flujos de efectivo en las actividades de financiación
- 6. Efecto de las variaciones de los tipos de cambio
- 7. Análisis del estado de flujos de efectivo

## Módulo 5. **Análisis financiero y patrimonial**

#### Unidad didáctica 1. Riesgo financiero y análisis

1. Definición y características del riesgo financiero

2. Tipologías del riesgo financiero

3. El equilibrio financiero

4. Índice del fondo de rotación o capital corriente

### Unidad didáctica 2.

#### Análisis de masas patrimoniales

- 1. Cuentas anuales de la organización
- 2. Balance de situación
- 3. Cuenta de resultados
- 4. Fondo de rotación o maniobra

#### Unidad didáctica 3. Análisis económico-financiero de la empresa

- 1. Análisis de la rentabilidad económica
- 2. Análisis de la rentabilidad financiera
- 3. Cálculo del apalancamiento financiero
- 4. Ratios para analizar la liquidez y solvencia de la empresa
- 5. Ratios para analizar el endeudamiento de la empresa

#### Unidad didáctica 4. Clientes, proveedores y flujos de caja

1. Análisis de los proveedores 2. Análisis de los clientes 3. Evaluación del riesgo

#### Unidad didáctica 5. El estado de flujos de efectivo

1. Elementos del estado de flujos de efectivo

- 2. Flujos de efectivo de las actividades de explotación
- 3. Flujos de efectivo de las actividades de inversión
- 4. Flujos de efectivo de las actividades de financiación

#### Unidad didáctica 6.

#### Introducción al sistema financiero

1. Conceptos básicos

2. Fuentes de financiación

## Módulo 6. **Gestión de la tesorería**

#### Unidad didáctica 1.

#### Normativa mercantil y fiscal que regula los instrumentos financieros

- 1. Intermediarios financieros y Agentes económicos
- 2. Características y finalidad de los instrumentos financieros al servicio de la empresa
- 3. La Ley Cambiaria y del Cheque
- 4. La Letra de Cambio
- 5. El Pagaré
- 6. Otros medios de cobro y pago Características y finalidad
- 7. Identificación de tributos e impuestos

## Unidad didáctica 2.

#### Métodos básicos de control de tesorería

- 1. Punteo de movimientos en tarjetas
- 2. Gestión de tesorería a través de banca online
- 3. Obtención y cumplimentación de documentos oficiales a través de internet
- 4. El presupuesto de tesorería
- 5. El libro de caja
- 6. El libro de bancos

#### Unidad didáctica 3.

#### Operaciones financieras y comerciales

- 1. Cuentas corrientes
- 2. Cuentas de crédito
- 3. Cálculo de comisiones bancarias

#### Unidad didáctica 4. Presentación de documentación oficial

1. Formas de presentar la documentación sobre cobros y pagos

- 2. Organismos a los que presentar documentación
- 3. Presentación de la documentación a través de internet
- 4. Descarga de programas de ayuda a para la cumplimentación de documentos de pago
- 5. Utilización de mecanismos de pago en entidades financieras a través de internet
- 6. Utilización de Banca on line

#### Unidad didáctica 5.

#### El presupuesto de tesorería

1. El Cash - Management

- 2. El plan de financiación a corto plazo
- 3. El presupuesto de pagos a corto plazo
- 4. Ingresos previstos a corto plazo
- 5. Análisis de desviaciones

#### Unidad didáctica 6. Aplicación de programas de gestión de tesorería

1. La Hoja de Caja

2. El Presupuesto de Tesorería

## Módulo 7. **Asesoría fiscal**

#### Unidad didáctica 1. Introducción al derecho tributario

- 1. El Tributo
- 2. Hecho imponible
- 3. Sujeto pasivo
- 4. Determinación de la deuda tributaria
- 5. Contenido de la deuda tributaria
- 6. Extinción de la deuda tributaria

#### Unidad didáctica 2.

#### Impuesto sobre la renta de las personas físicas i

1. Introducción

- 2. Elementos del impuesto
- 3. Rendimientos del trabajo
- 4. Rendimientos de actividades económicas

#### Unidad didáctica 3.

Impuesto sobre la renta de las personas físicas

- ii
- 1. Rendimientos de capital inmobiliario
- 2. Rendimientos de capital mobiliario
- 3. Ganancias y pérdidas patrimoniales
- 4. Regímenes especiales: imputación y atribución de rentas
- 5. Liquidación del impuesto
- 6. Gestión del Impuesto

#### Unidad didáctica 4. El impuesto sobre el valor añadido

- 1. Naturaleza del impuesto
- 2. Hecho imponible
- 3. Operaciones no sujetas y operaciones exentas
- 4. Lugar de realización del hecho imponible
- 5. Devengo del impuesto
- 6. Sujetos pasivos
- 7. Repercusión del impuesto (Art. 88 LIVA)
- 8. Base imponible
- 9. Tipos de Gravamen
- 10. Deducción del impuesto
- 11. Gestión del Impuesto
- 12. Regímenes especiales

#### Unidad didáctica 5. Impuesto sobre sociedades

- 1. Naturaleza y ámbito de aplicación
- 2. Hecho imponible
- 3. Sujeto Pasivo
- 4. Base imponible
- 5. Periodo impositivo y devengo del impuesto
- 6. Tipo impositivo
- 7. Bonificaciones y Deducciones
- 8. Regímenes especiales. Empresas de reducida dimensión
- 9. Régimen especial de las fusiones y escisiones
- 10. Régimen fiscal de determinados contratos de arrendamiento financiero
- 11. Otros regímenes especiales
- 12. Gestión del impuesto

#### Unidad didáctica 6.

#### Impuesto sobre sucesiones

- 1. Normativa aplicable
- 2. Cálculo del hecho imponible
- 3. Sujetos pasivos del impuesto
- 4. Cálculo de la Base imponible
- 5. Cálculo de la Base liquidable
- 6. Regímenes especiales

#### Unidad didáctica 7. Impuesto sobre donaciones

- 1. Cálculo del hecho imponible
- 2. Sujetos pasivos del impuesto
- 3. Cálculo de la Base imponible
- 4. Cálculo de la Base liquidable
- 5. Cálculo de la cuota íntegra
- 6. Deuda tributaria
- 7. Liquidación del impuesto

#### Unidad didáctica 8.

#### Cuestiones generales sobre el impuesto de transmisiones patrimoniales y actos jurídicos documentados

1. Régimen jurídico aplicable al ITP y AJD

- 2. Naturaleza y características del ITP y AJD
- 3. Modalidades del ITP y AJD. Compatibilidades e incompatibilidades
- 4. Principios de aplicación del ITP y AJD
- 5. Ámbito de aplicación territorial del ITP y AJD

#### Unidad didáctica 9. Transmisiones patrimoniales onerosas

- 1. Hecho imponible
- 2. Sujeto pasivo
- 3. Base imponible y base liquidable en TPO
- 4. Tipos de gravamen y cuota en TPO
- 5. Deducciones y bonificaciones. Cuota líquida en TPO

#### Unidad didáctica 10.

#### Operaciones societarias

1. Aspectos generales de las operaciones societarias

2. Concepto de sociedad a efectos de la modalidad Operaciones Societarias

3. Hecho imponible

4. Operaciones no sujetas a la modalidad de operaciones societarias

5. Base imponible en la modalidad de operaciones societarias

6. Sujeto pasivo. Cuota tributaria en la modalidad de operaciones societarias

#### Unidad didáctica 11. Actos jurídicos documentados

1. Naturaleza jurídica de la modalidad de Actos Jurídicos Documentados

- 2. Normativa reguladora de la modalidad de AJD
- 3. Documentos notariales
- 4. Documentos mercantiles
- 5. Documentos administrativos

## Módulo 8. **Fiscalidad internacional**

#### Unidad didáctica 1. Derecho tributario internacional

- 1. Conceptos fundamentales del Derecho Tributario internacional
- 2. Fuentes del Derecho tributario internacional
- 3. Interpretación de los convenios entre países
- 4. Doble imposición

## Unidad didáctica 2.

#### Elementos fiscales en el comercio internacional

- 1. Conceptos básicos de fiscalidad internacional
- 2. Fundamentos de los impuestos

#### Unidad didáctica 3. Impuesto sobre el valor añadido

- 1. Naturaleza del impuesto
- 2. Hecho imponible
- 3. Operaciones no sujetas y operaciones exentas
- 4. Lugar de realización del hecho imponible
- 5. Devengo del impuesto
- 6. Sujetos pasivos
- 7. Repercusión del impuesto (Art. 88 LIVA)
- 8. Base imponible
- 9. Tipos de Gravamen
- 10. Deducción del impuesto
- 11. Gestión del impuesto
- 12. Regímenes especiales

#### Unidad didáctica 4.

#### Impuestos y regímenes fiscales especiales

- 1. Impuestos Especiales Tipologías
- 2. Conceptos generales sobre los impuestos especiales:
- 3. Comercio exterior e impuestos especiales

4. Régimen fiscal especial de las Islas Canarias, Ceuta y Melilla

#### Unidad didáctica 5.

#### Planificación fiscal internacional, lucha contra el fraude y paraísos fiscales

#### 1. Elementos básicos

2. Derecho de la Unión Europea y su incidencia en la planificación fiscal

3. Lucha contra el fraude y los paraísos fiscales

4. Concepto de paraíso fiscal en la legislación española

#### Unidad didáctica 6. Medidas antiparaíso

- 1. Impuesto sobre la Renta de las Personas Físicas
- 2. Impuesto sobre el Valor Añadido
- 3. Impuesto sobre la Renta de No Residentes

#### Unidad didáctica 7.

#### Planificación internacional entidades básicas

- 1. Entidades de personas
- 2. Entidades holding
- 3. Entidades de inversión

#### Unidad didáctica 8.

#### Intercambio internacional de información fiscal

- 1. Cláusula de intercambio de información
- 2. Límites a la obligación de intercambio de información
- 3. Secreto bancario y societario

#### Unidad didáctica 9.

#### Medidas antiabuso

1. Clasificación de las medidas antiabuso

2. Medidas antiabuso generales y específicas

Módulo 9. **Proyecto final**

## <span id="page-19-0"></span>metodología de aprendizaje

La configuración del modelo pedagógico por el que apuesta INESEM, requiere del uso de herramientas que favorezcan la colaboración y divulgación de ideas, opiniones y la creación de redes de conocimiento más colaborativo y social donde los alumnos complementan la formación recibida a través de los canales formales establecidos.

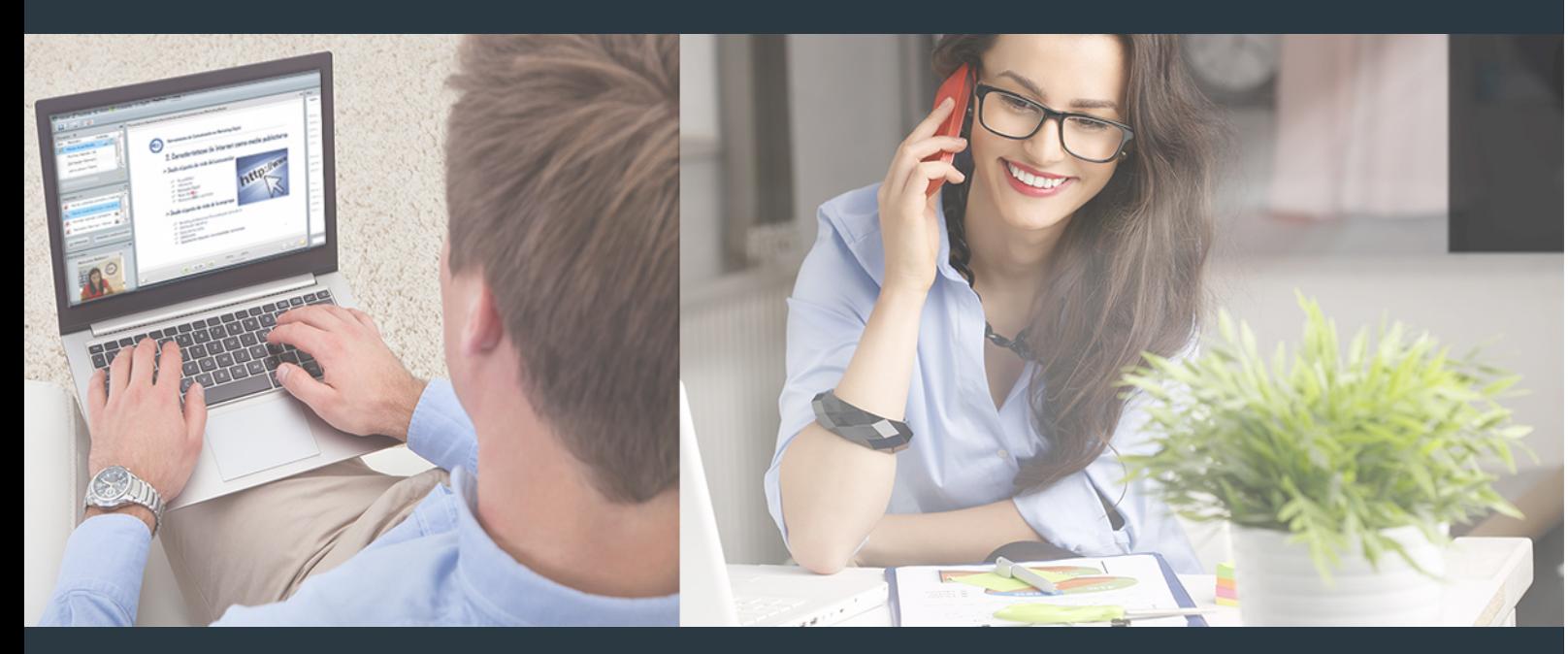

Nuestro sistema de aprendizaje se fundamenta en *cinco* pilares que facilitan el estudio y el desarrollo de competencias y aptitudes de nuestros alumnos a través de los siguientes entornos:

## Secretaría

Sistema que comunica al alumno directamente con nuestro asistente virtual permitiendo realizar un seguimiento personal de todos sus trámites administrativos.

## Revista Digital

Espacio de actualidad donde encontrar publicaciones relacionadas con su área de formación. Un excelente grupo de colabradores v redactores, tanto internos como externos. que aportan una dosis de su conocimiento y experiencia a esta red colaborativa de información.

## pilares del Webinars método

Comunidad

## Webinars

Píldoras formativas mediante el formato audiovisual para complementar los itinerarios formativos y una práctica que acerca a nuestros alumnos a la realidad empresarial.

## **Campus Virtual**

Entorno Personal de Aprendizaje que permite gestionar al alumno su itinerario formativo, accediendo a multitud de recursos complementarios que enriquecen el proceso formativo así como la interiorización de conocimientos gracias a una formación práctica, social y colaborativa.

### Comunidad

Espacio de encuentro que pemite el contacto de alumnos del mismo campo para la creación de vínculos profesionales. Un punto de intercambio de información, sugerecias y experiencias de miles de usuarios.

Con nuestra metodología de aprendizaje online, el alumno comienza su andadura en INESEM Business School a través de un campus virtual diseñado exclusivamente para desarrollar el itinerario formativo con el objetivo de mejorar su perfil profesional. El alumno debe avanzar de manera autónoma a lo largo de las diferentes unidades didácticas así como realizar las actividades y autoevaluaciones correspondientes.

El equipo docente y un tutor especializado harán un seguimiento exhaustivo, evaluando todos los progresos del alumno así como estableciendo una línea abierta para la resolución de consultas.

## <span id="page-20-0"></span>SERVICIO DE **Orientación** de Carrera

Nuestro objetivo es el asesoramiento para el desarrollo de tu carrera profesional. Pretendemos capacitar a nuestros alumnos para su adecuada adaptación al mercado de trabajo facilitándole su integración en el mismo. Somos el aliado ideal para tu crecimiento profesional, aportando las capacidades necesarias con las que afrontar los desafíos que se presenten en tu vida laboral y alcanzar el éxito profesional. Gracias a nuestro Departamento de Orientación de Carrera se gestionan más de 500 convenios con empresas, lo que nos permite contar con una plataforma propia de empleo que avala la continuidad de la formación y donde cada día surgen nuevas oportunidades de empleo. Nuestra bolsa de empleo te abre las puertas hacia tu futuro laboral.

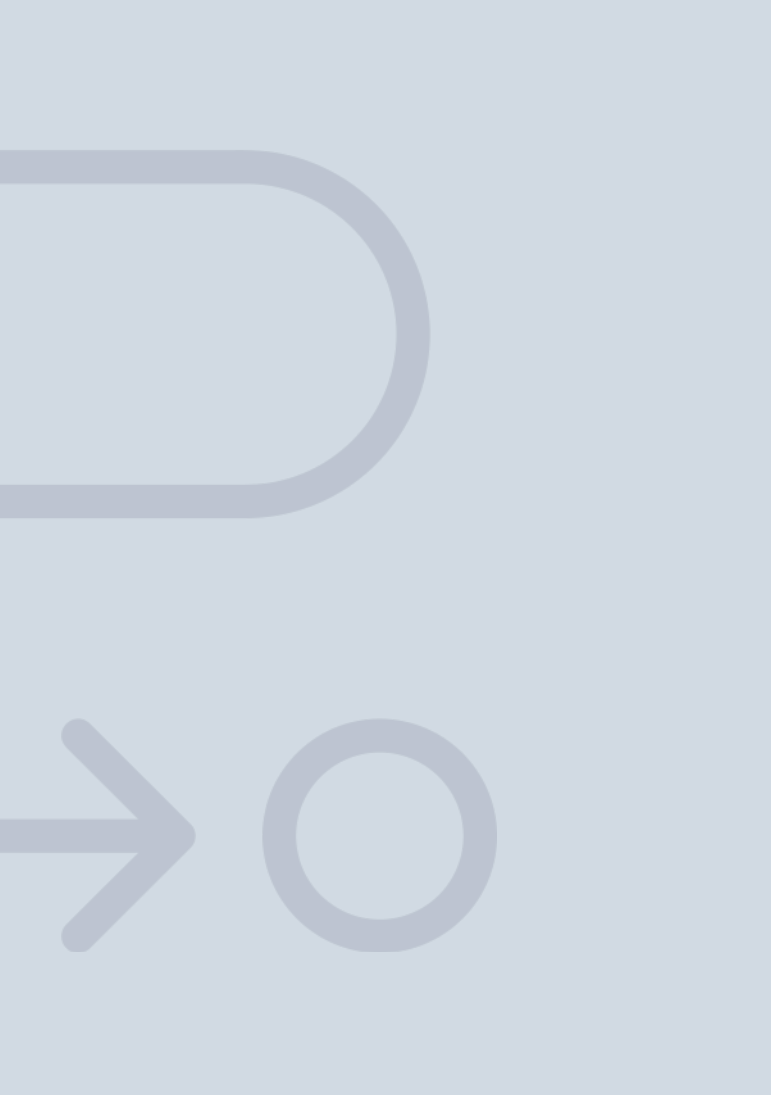

En INESEM

Ofrecemos a nuestros alumnos **facilidades** económicas y financieras para la realización del pago de matrículas,

## <span id="page-21-0"></span>Financiación y becas

todo ello 100% sin intereses. INESEM continúa ampliando su programa de becas para acercar y posibilitar el aprendizaje continuo al máximo número de personas. Con el fin de adaptarnos a las necesidades de todos los perfiles que componen nuestro alumnado.

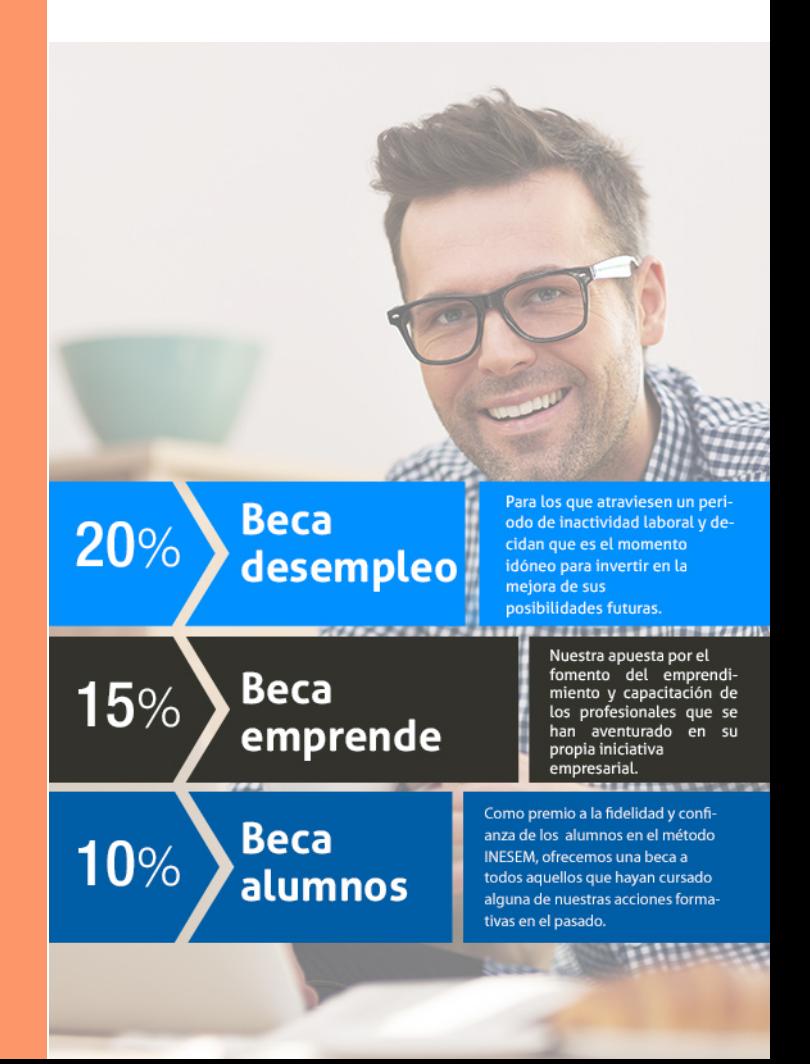

Master en Gestión Contable, Fiscal y Laboral + 18… [ 45 ] [INESEM BUSINESS SCHOOL](https://www.inesem.es/)

## Master en Gestión Contable, Fiscal y Laboral + 18 Créditos ECTS

# Masters Profesionales

## *Impulsamos tu carrera profesional*

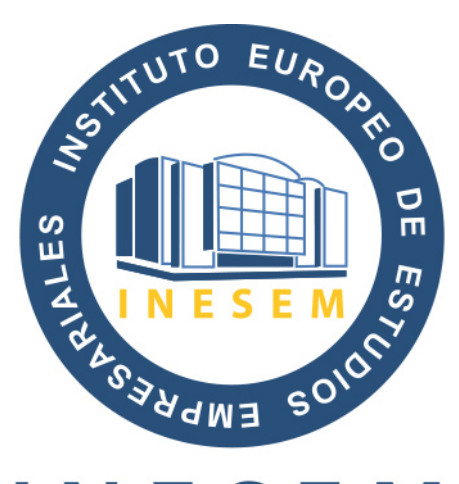

## **INESEM**

### **BUSINESS SCHOOL**

# www.inesem.es

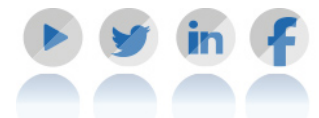

**958 05 02 05** formacion@inesem.es  $\vert$  Gestionamos acuerdos con más de 2000

empresas y tramitamos más de 500 ofertas profesionales al año.

Facilitamos la incorporación y el desarrollo de los alumnos en el mercado laboral a lo largo de toda su carrera profesional.